# **BAB III**

# **METODE PENELITIAN**

#### **A. Desain Penelitian**

Desain penelitian yang digunakan adalah penelitian deskriptif kuantitatif. Penelitian tersebut dilakukan dengan cara penelitian lapangan, dimana masalah yang akan diajukan di dalam penelitian ini ditentukan pada masalah yang terkait dengan operasional perusahaan. Kaidah penelitian deskriptif kumulatif mencoba menafsirkan dan menuturkan data yang bersangkutan dengan situasi yang sedang terjadi, sikap serta pandangan yang terjadi di dalam masyarakat. Di dalam kegiatan penelitian ini meliputi pengumpulan data, menganalisis data, menginterpretasikan data dan diakhiri dengan sebuah kesimpulan yang mengacu pada penganalisisan data tersebut.

#### **B. Lokasi Penelitian dan Waktu Penelitian**

Penelitian ini mengangkat tema analisis penerapan etika bisnis islam di Bukalapak. Penelitian akan dilakukan menggunakan kuisioner online yang disebarkan di seluruh Yogyakarta. Penelitian ini dilakukan pada tanggal 2 September 2019 sampai dengan 23 September 2019.

## **C. Objek Penelitian**

Objek penelitian ini adalah data mengenai variabel-variabel yang diteliti. Objek penelitian kualitatif adalah para pengguna aplikasi dan website di Bukalapak.

# **D. Populasi dan Sampel**

Populasi dari penelitian ini adalah seluruh pengguna aplikasi dan website di Bukalapak. Sedangkan sampel yang dipakai dalam penelitian ini adalah pengguna aplikasi dan website di Bukalapak yang berada di Yogyakarta.

## **E. Sumber Data**

Data yang digunakan dalam penelitian ini adalah data primer, data tersebut didapatkan dari hasil kuisioner kepada para pengguna aplikasi dan website di Bukalapak dan berada di Yogyakarta. Jumlah responden dalam penelitian ini sebanyak 665 responden.

## **F. Teknik Pengumpulan Data**

Dalam penelitian ini digunakan untuk menggali data tentang permasalahan-permasalahan yang sering terjadi dalam melakukan usaha tersebut dan hal-hal yang dilakukan terhindari dari permasalahanpermasalahan tersebut. Instrumen dalam metode ini adalah pengguna aplikasi dan webite di Bukalapak.

### **G. Variabel Penelitian**

Variabel utama yang digunakan dalam penelitian ini adalah variabel yang digunakan adalah security, privacy, non-deception dan reliability. Dari keempat variabel tersebut kemudian akan di sesuaikan dengan prinsip etika yang digunakan yaitu keadilan, kehendak bebas, tanggung jawab dan kebenaran. Sedangkan jumlah pertanyaan ada sebanyak 19 pertanyaan. Pertanyaan pertama  $(X1)$ , kedua  $(X2)$ , ketiga  $(X3)$ , keempat  $(X4)$ , kelima (X5) dan keenam (X6) masuk kedalam variabel security. Pertanyaan ketujuh  $(X7)$ , kedelapan  $(X8)$ , kesembilan  $(X9)$  dan kesepuluh  $(X10)$  masuk kedalam variabel privacy. Pertanyaan kesebelas (X11), keduabelas (X12), ketigabelas  $(X13)$ , keempatbelas  $(X14)$ , kelima belas  $(X15)$  masuk kedalam variabel nondeception. Pertanyaan keenam belas (Y1), ketujuh belas (Y2), kedelapan belas (Y3), kesembilan belas (Y4).

| Variabel       | Pertanyaan                                                  |
|----------------|-------------------------------------------------------------|
| X <sub>1</sub> | Bukalapak menampilkan syarat dan ketentuan transaksi online |
|                | sebelum melakukan pembelian                                 |
| X <sub>2</sub> | Kebijakan keaman Bukalapak mudah dimengerti                 |
| X <sub>3</sub> | Bukalapak memberikan informasi mengenai perusahaan di       |
|                | dalam website atau aplikasi                                 |
| Χ4             | Bukalapak menawarkan metode pembayaran yang aman            |

**Tabel 3.1 Variabel Penelitian** 

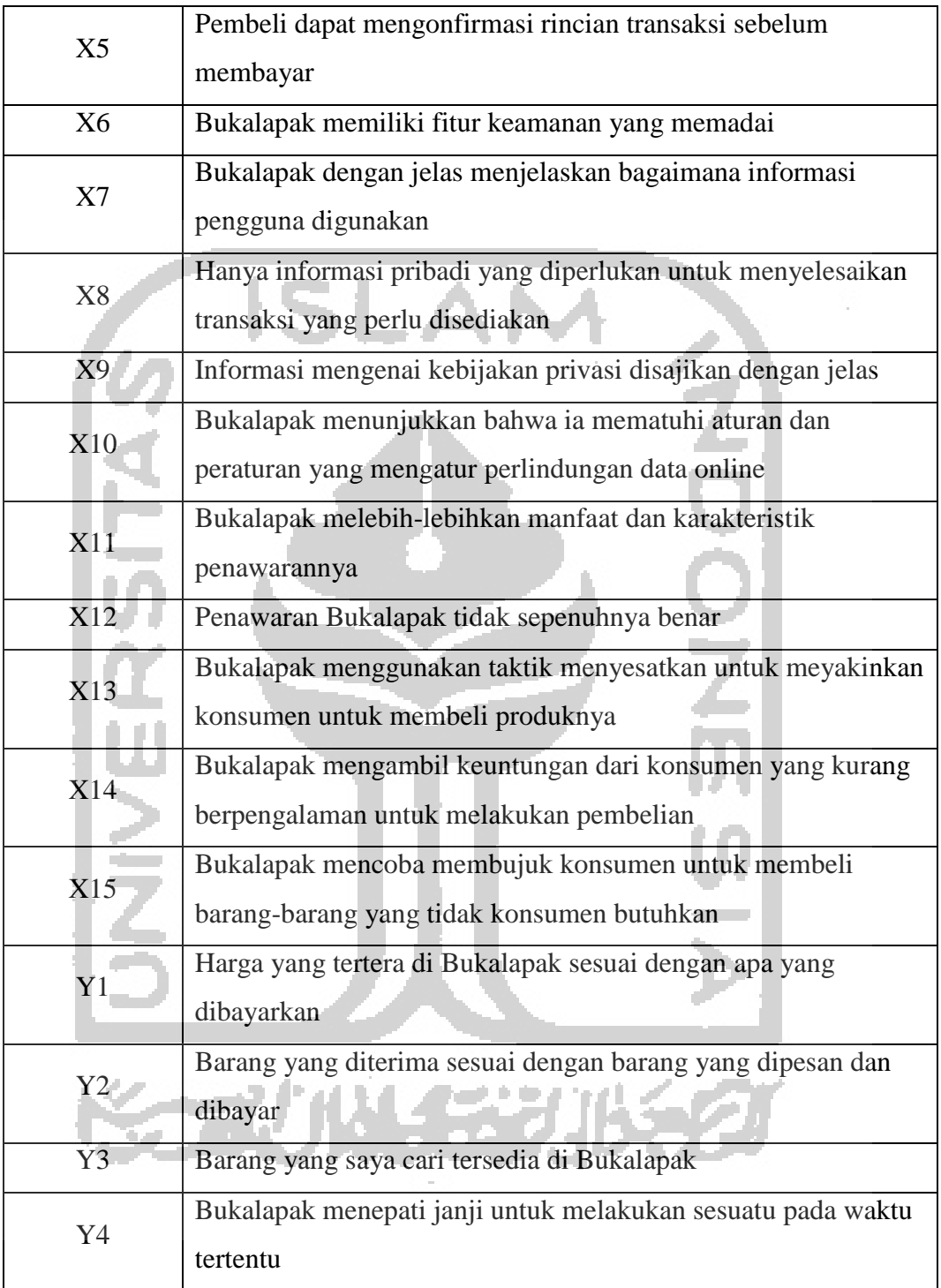

# **H. Metode Pengukuran**

Skala likert biasa digunakan dalam sebuah angket. skala yang digunakan untuk mengukur sikap dan pendapat. Skala likert dibuat untuk memungkinkan responden menjawab berbagai tingkatan pada setia objek yang akan di ukur. Skala yang digunakan memiliki lima pilihan, yaitu :

 $STS =$  sangat tidak setuju

 $TS = tidak setuiu$ 

 $N = netral$ 

 $S =$  setuju

 $SS =$ sangat setuju

#### **I. Teknik Analisis Data**

Teknik analisis data yang digunakan dalam penelitian ini adalah metode deskriptif kuantitatif. Data yang diperoleh dalam penelitian ini berupa data primer dari hasil kuisioner yang telah disebarkan yang kemudian dirangkum untuk dianalisis lebih lanjut. Statistik deskriptif adalah teknik analisis yang digunakan untuk melihat gambaran sebuah data. Sedangkan, statistik inferensial adalah teknik statistik yang digunakan untuk menganalisis data sampel dan hasilnya diberlakukan untuk populasi. Mula-mula data dianalisis menggunakan statistik deskriptif untuk melihat gambaran sebuah data, kemudian tahap selanjutnya melakukan analisis statistik inferensial yang digunakan untuk pengambilan kesimpulan. Statistik inferensial yang digunakan dalam penelitian ini adalah *Structural Equation Model* (SEM).

Tahapan-tahapan penelitian yang akan dilakukan adalah sebagai berikut :

- 1. Mengumpulkan data, yaitu data yang dikumpulkan berasal dari hasil kuisioner
- 2. Mengklarifikasi materi data, langkah ini dilakukan untuk memilih data yang dapat dijadikan acuan untuk penelitian selanjutnya dan mengklarifikasi materi data diperoleh dari hasil wawancara.
- 3. Pengeditan, yaitu melakukan penelaahan terhadap data yang terkumpul melalui teknik-teknik yang digunakan.
- 4. Menyajikan data, yaitu data yang telah ada dideskripsikan secara verbal kemudian diberikan penjelasan dan uraian berdasarkan pemikiran yang logis, serta memberikan argumentasi dan dapat ditarik kesimpulan.

#### **J. Metode Analisis Data**

*Structural equation model* (SEM) atau model persamaan struktural merupakan gabungan dari dua metode statistik yang terpisah yaitu analisis faktor (*factor analysis*) yang dikembangkn di ilmu psikologi dan psikometri dan model persamaan simultan (*simultaneous equation modeling*) yang dikembangkan di ekonometrika (Ghozali, 2008).

Analisis SEM memiliki 7 tahapan dalam menganalisisnya (Nawangsari, 2011), tahapan pertama adalah pengembangan model teoritis. Pada tahapan ini adalah melakukan identifikasi secara teoritis terhadap permasalahan penelitian. Pada tahap ini mengidentifikasi varaiabel-variabel yang akan digunakan pada tahap-tahap selanjutnya. Pada tahap ini menelaah hubungan sebab akibat dalam setiap variabelnya.

Tahap kedua adalah pengembangan diagram alur. Setelah memastikan adanya hubungan sebab akibat pada tahap pertama, selanjutnya adalah menyusun diagram jalur untuk hubungan-hubungan tersebut. Ada dua hal yang perlu dilakukan yaitu menyusun model struktual dan menyusun measurement model. Model struktual adalah menghubungkan antara variabel laten endogen maupun eksogen. Sedangkan measurement model adalah menghubungkan variabel laten endogen atau eksogen dengan variabel manifest.

Tahap ketiga adalah konversi diagram jalur kedalam persamaan struktural dan model pengukuran. Pada tahap ini program akan melakukan estimasi setiap data yang dimasukkan menjadi sebuah persamaan untuk model tersebut.

Tahap keempat menentukan matriks input dan estimasi model yang akan digunakan. Pada penelitian ini matriks yang digunakan adalah matriks kovarian dan estimasi yang digunakan adalah estimasi maksimum likelihood.

Tahap kelima adalah menilai identifikasi model struktural. Model struktual dikatakan baik apabila memiliki solusi untuk estimasi parameter. Dalam satu model sangat mungkin memiliki banyak solusi, sehingga dipilih

solusi yang sesuai. Pemilihan solusi yang sesuai itu yang sering disebut dengan msal identifikasi.

Tahap keenam adalah menilai kriteria *goodness-of-fit*, sebelum menilai kelayakan dari sebuah model, langkah yang harus dilakukan adalah menilai apakah data yang diolah memenuhi asumsi persamaan struktural. Ada tiga asumsi dasar yang harus dipenuhi untuk dapat menggunakan SEM. Tiga asumsi itu adalah observasi data independen, responden diambil secara random dan memiliki hubungan linear.

Tahap ketujuh adalah interpretasi dan modifikasi model, ketika model telah dinyatakan diterima maka peneliti dapat mempertimbangkan untuk dilakukannya modifikasi model guna memperjelas model teoritis atau *goodness of fit*. Modifikasi dari model awal harus dilakukan setelah dikaji banyak pertimbangan. Jika model dimodifikasi, maka model tersebut harus diestimasi dengan data terpisah sebelum model modifikasi diterima.

Pada penlitian ini aplikasi yang digunakan untuk menganalisis SEM adalah *software* R. Pada *software* R *package* yang akan digunakan adalah lavaan, semplot, semtools, nonest2, htmltable dan mvn. Langkah-langkah yang dilakukan pada penelitian ini sebagai berikut:

1. Membuka aplikasi R, kemudian menginstall terlebih dahulu *package* yang akan digunakan dalam menganalisis. *Pacakage* atau *library* adalah sebuah sistem yang telah disediakan. *Software* R adalah salah satu aplikasi *open source* sehingga siapapun bisa mengakses dan memberikan sistem secara mudah dan gratis. Library yang akan diinstall pada penelitian ini adalah lavaan, semplot, semtools, nonest2, htmltable dan

mvn. Syntax yang akan digunakan untuk menginstall library dan meloadnya sebagai berikut:

load <- function(pkg){

 new.pkg <- pkg[!(pkg %in% installed.packages()[, "Package"])] if (length(new.pkg))

 install.packages(new.pkg, dependencies = TRUE) sapply(pkg, require, character.only =  $TRUE$ )

} packages < c("lavaan","semPlot","semTools","nonnest2","htmlTable","MVN ") load(packages)

2. Sebelum melakukan analisis lebih jauh, terlebih dahulu memasukan data yang akan dilakukan. Data disimpan dalam file csv dan pastikan pemisah antar kolom telah menggunakan koma (,) syntax yang digunakan adalah

 $data = read.csv(filechoose()$ , header=TRUE)

kemudian pilih file yang berisi data yang akan dianalisis menggunakan SEM. Atau dapat menggunakan syntax

 $data = read.delim("clipboard")$ 

:

sebelum menjalankan syntaks diatas, salin terlebih dahulu data yang akan dimasukkan kemudian jalankan syntaks diatas.

3. Setelah library telah terinstall dan telah terload dalam R, sebelum melakukan analisis SEM akan lebih baik jika menguji normalitas data yang digunakan secara multivariat dan univariat. Syntax yang digunakan untuk menguji normalitas secara univariat atau bisa juga dikatakan pengujian normalitas pada setiap variabelnya adalah sebagai berikut:

shapiro.test(data $\$x1$ )  $\Box$ 

syntax tersebut hanya digunakan untuk menguji satu variabel saja, jika ingin menguji keseluruhan variabelnya maka dapat menggunakan syntax yang sama dan hanya mengganti nama variabelnya setelah tanda "\$". Ketika data berdistribusi normal univariat belum tentu data tersebut dapat dikatan berdistribusi multivariat (keseluruhan data) maka diperlukan pengujian distribusi normal multivariat, syntax yang digunakan sebagai berikut :

mvn(d, mvnTest = "royston", multivariatePlot = "qq", multivariateOutlierMethod = "quan", showOutliers = TRUE,  $showNewData = TRUE$ )

Pada pengujian distribusi multivariat, juga menganalisis data outlier. Hasil analisis data outlier ditunjukkan pada grafik qq-plot.

4. Setelah pengujian distribusi normal dan outlier, maka tahap selanjutnya adalah mendefinisikan variabel dan model yang akan dianalisis. Syntax yang digunakan adalah sebagai berikut:

model <- '

 $\sec \equiv x_1 + x_2 + x_3 + x_4 + x_5 + x_6$ priv  $= \frac{x7 + x8 + x9 + x10}{ }$  $nde = x11 + x12 + x13 + x14 + x15$ rea =  $\times$  y1 + y2 + y3 + y4

 #regression  $rea ~ sec + priv + nde'$ 

5. Tahap selanjutnya adalah melakukan estimasi setiap variabel dan menganalisis model yang akan dibuat. Syntax yang digunakan adalah sebagai berikut:

```
fit < -cfa(model, data = data)
```
summary(fit, fit.measures=TRUE) parameterEstimates(fit,  $ci = TRUE$ , level = 0.95)

6. Setelah mengestimasi variabel dan model, maka tahap selanjutnya adalah melihat nilai *goodnes of fit* dari model tersebut. Syntax yang digunakan adalah sebagai berikut :

fitMeasures(fit, c("chisq", "rmsea", "srmr", "gfi", "ecvi"))

7. Setelah menganalisis model dan estimatasinya, selanjutnya akan memunculkan diagram jalur dan persamaan struktualnya. Syntax yang digunakan adalah sebagai berikut :

```
svg("sem_r/cfa_example_2.svg") 
semPaths(fit, style="lisrel",
```

```
whatLabels = "std", edge.label.cex = .6, node.label.cex = .6,
           label.prop=0.9, edge.label.color = "black", rotation = 4,
            equalizeManifests = FALSE, optimizeLatRes = TRUE, 
      node.width = 1.5,
           edge.width = 0.5, shapeMan = "rectangle", shapeLat =
       "ellipse", 
           shapeInt = "triangle", sizeMan = 4, sizeInt = 2, sizeLat = 4,
           curve=2, uncol = "#070b8c")dev.off() NN
```
yes: